# **МИНИСТЕРСТВО ОБРАЗОВАНИЯ И НАУКИ РОССИЙСКОЙ ФЕДЕРАЦИИ**

# **Федеральное государственное бюджетное образовательное учреждение высшего образования**

«ТОМСКИЙ ГОСУДАРСТВЕННЫЙ УНИВЕРСИТЕТ СИСТЕМ УПРАВЛЕНИЯ И РАДИОЭЛЕКТРОНИКИ» (ТУСУР)

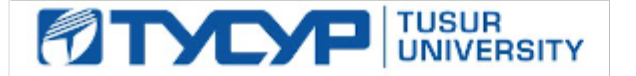

#### УТВЕРЖДАЮ

Директор департамента образования

Документ подписан электронной подписью Сертификат: 1сбсfa0a-52a6-4f49-aef0-5584d3fd4820<br>Владелец: Троян Павел Ефимович Действителен: с 19.01.2016 по 16.09.2019

### РАБОЧАЯ ПРОГРАММА ДИСЦИПЛИНЫ

#### **Компьютерные технологии в научных исследованиях**

Уровень образования: **высшее образование - магистратура** Направление подготовки / специальность: **11.04.04 Электроника и наноэлектроника** Направленность (профиль) / специализация: **Конструирование и производство бортовой космической радиоаппаратуры** Форма обучения: **очная** Факультет: **РКФ, Радиоконструкторский факультет** Кафедра: **КИПР, Кафедра конструирования и производства радиоаппаратуры** Курс: **1** Семестр: **2** Учебный план набора 2017 года

#### Распределение рабочего времени

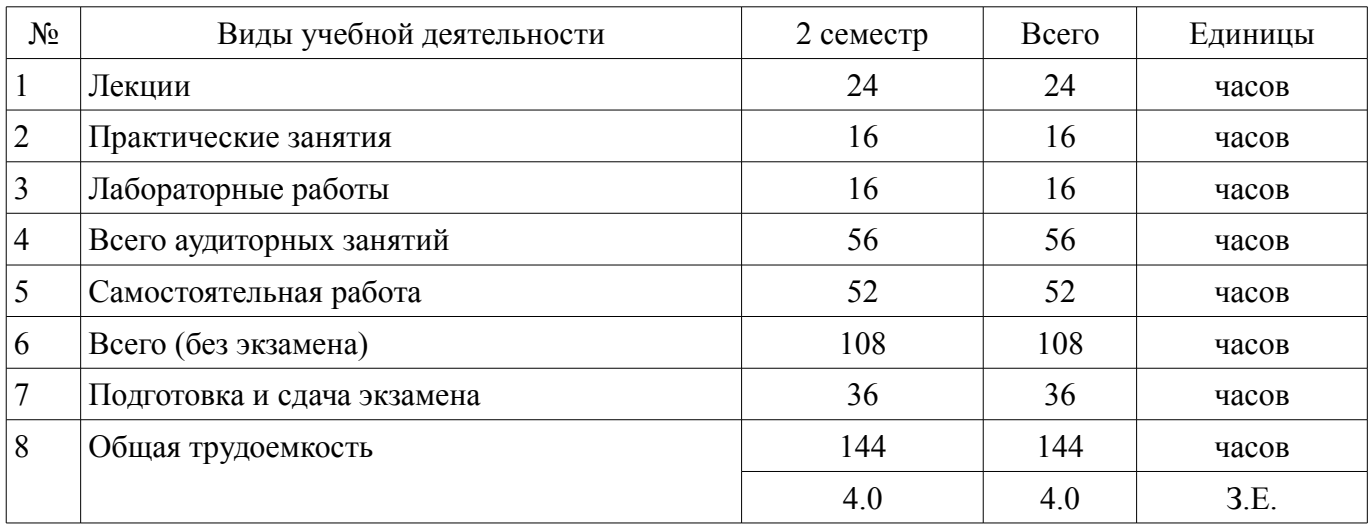

Экзамен: 2 семестр

Томск 2018

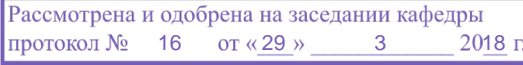

# ЛИСТ СОГЛАСОВАНИЯ

Рабочая программа дисциплины составлена с учетом требований федерального государственного образовательного стандарта высшего образования (ФГОС ВО) по направлению подготовки (специальности) 11.04.04 Электроника и наноэлектроника, утвержденного 30.10.2014 года, рассмотрена и одобрена на заседании кафедры КИПР «\_\_\_» \_\_\_\_\_\_\_\_\_\_\_\_ 20\_\_ года, протокол  $N_2$  .

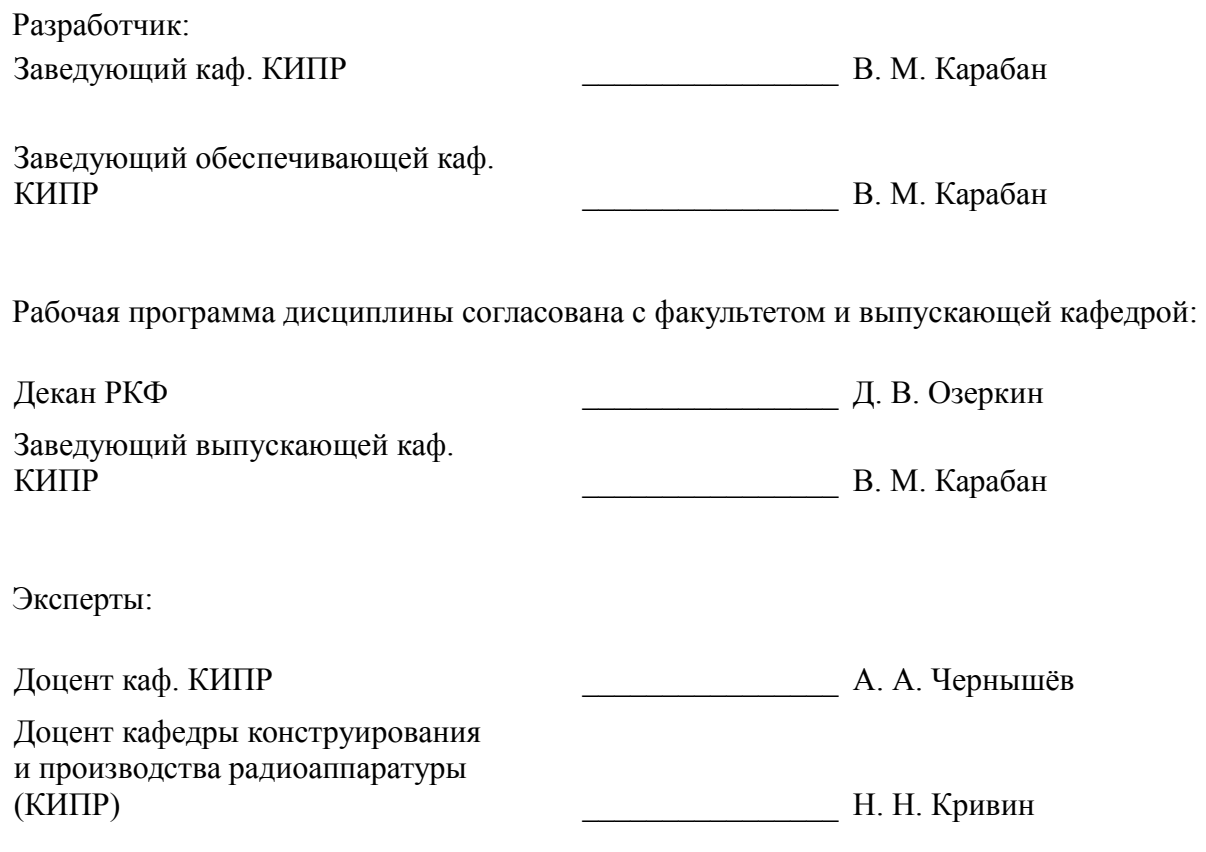

#### **1. Цели и задачи дисциплины**

#### **1.1. Цели дисциплины**

приобретение компетенций для овладения глобальными информационными ресурсами, современными пакетами моделирования COMSOL Multiphysics и ANSYS и автоматизации научных исследований

#### **1.2. Задачи дисциплины**

– ознакомить студентов с методами и средствами компьютерных технологий в научных исследованиях приборостроительной направленности, а именно с:

- - Компьютерным моделированием наносистем и полупроводниковых устройств;
- - Компьютерным моделированием микроэлектромеханических систем;
- - Разработкой и оптимизацией электронных систем;
- - Расчётами СВЧ-фильтров;
- - Основами моделирования антенн;
- - Основами электротехнических расчётов;
- - Моделированием катушек индуктивности;
- - Моделированием кабелей и линий передач;
- - Моделированием систем охлаждения электронного оборудования;
- - Механическими и термическими контактами;
- - Тепловым анализом конструкций;

– - Прочностным анализом. Модальным, вибрационным и динамическим анализом конструкций. Решением междисциплинарных задач;

- Решением задач оптимизации конструкций.

# **2. Место дисциплины в структуре ОПОП**

Дисциплина «Компьютерные технологии в научных исследованиях» (Б1.Б.4) относится к блоку 1 (базовая часть).

Предшествующими дисциплинами, формирующими начальные знания, являются: Актуальные проблемы современной электроники и наноэлектроники.

Последующими дисциплинами являются: Защита выпускной квалификационной работы, включая подготовку к защите и процедуру защиты, Преддипломная практика, Профессиональный английский язык, Углубленный курс английского языка, Электромагнитная совместимость в конструкциях бортовой космической радиоаппаратуры.

### **3. Требования к результатам освоения дисциплины**

Процесс изучения дисциплины направлен на формирование следующих компетенций:

– ОК-1 способностью использовать иностранный язык в профессиональной сфере;

– ОПК-2 способностью использовать результаты освоения дисциплин программы магистратуры;

– ОПК-5 готовностью оформлять, представлять, докладывать и аргументированно защищать результаты выполненной работы;

В результате изучения дисциплины обучающийся должен:

– **знать** Методы поиска и глобальные системы поиска научной информации. Методы и системы компьютерного моделирования и символьных вычислений

– **уметь** Обоснованно выбирать и применять системы поиска и моделирования и представлять результаты научных и научно-технических исследований с помощью современных компьютерных и информационных технологий

– **владеть** Навыками создания и редактирования научной и научно-технической информации, использования систем моделирования и символьных вычислений для собственных научных, научно-технических исследований

# **4. Объем дисциплины и виды учебной работы**

Общая трудоемкость дисциплины составляет 4.0 зачетных единицы и представлена в таблице 4.1.

# Таблица 4.1 – Трудоемкость дисциплины

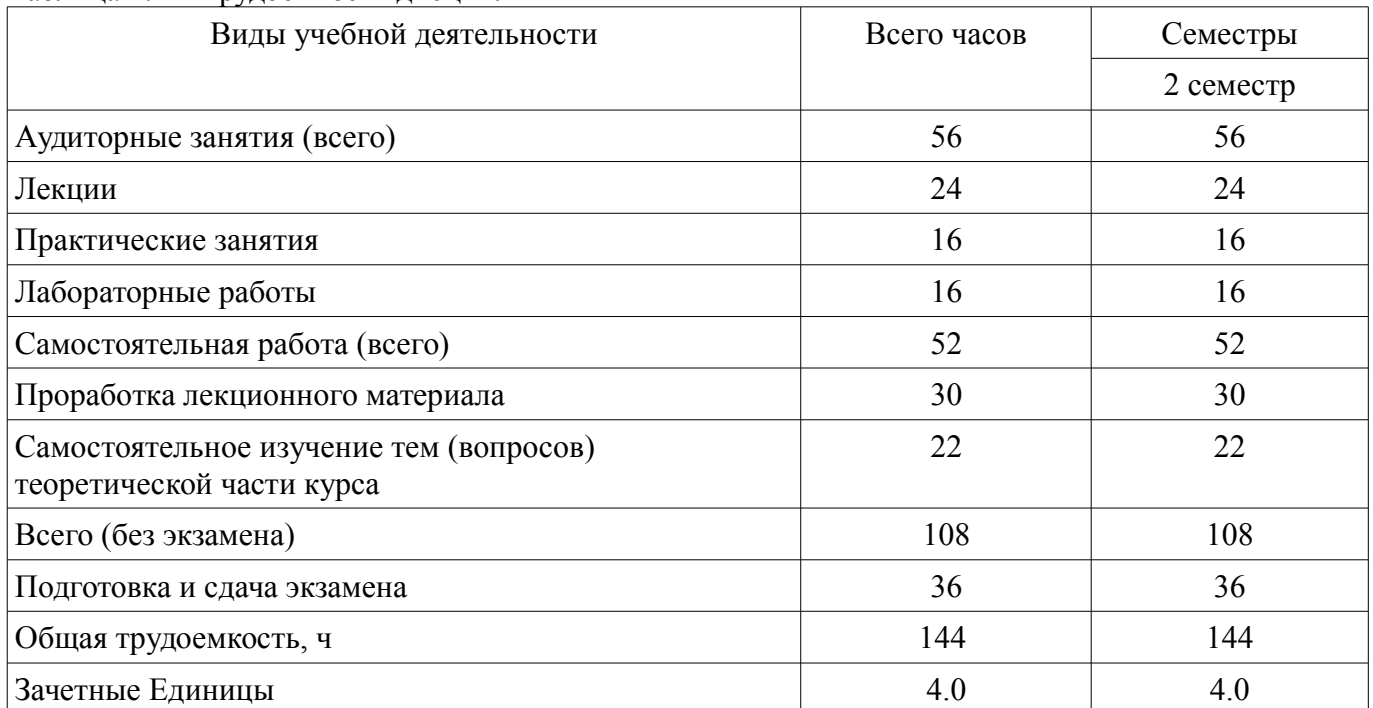

# **5. Содержание дисциплины**

# **5.1. Разделы дисциплины и виды занятий**

Разделы дисциплины и виды занятий приведены в таблице 5.1. Таблица 5.1 – Разделы дисциплины и виды занятий

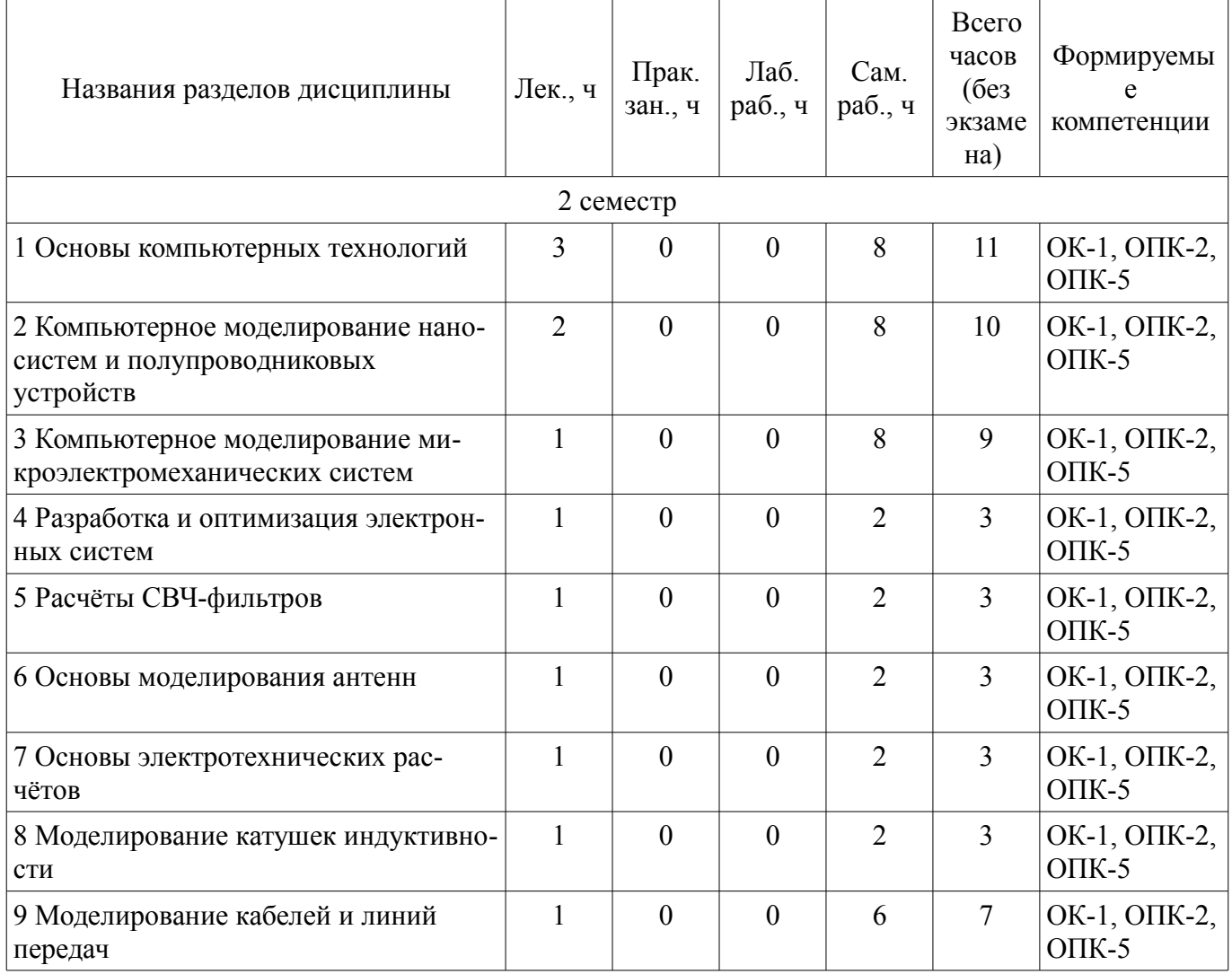

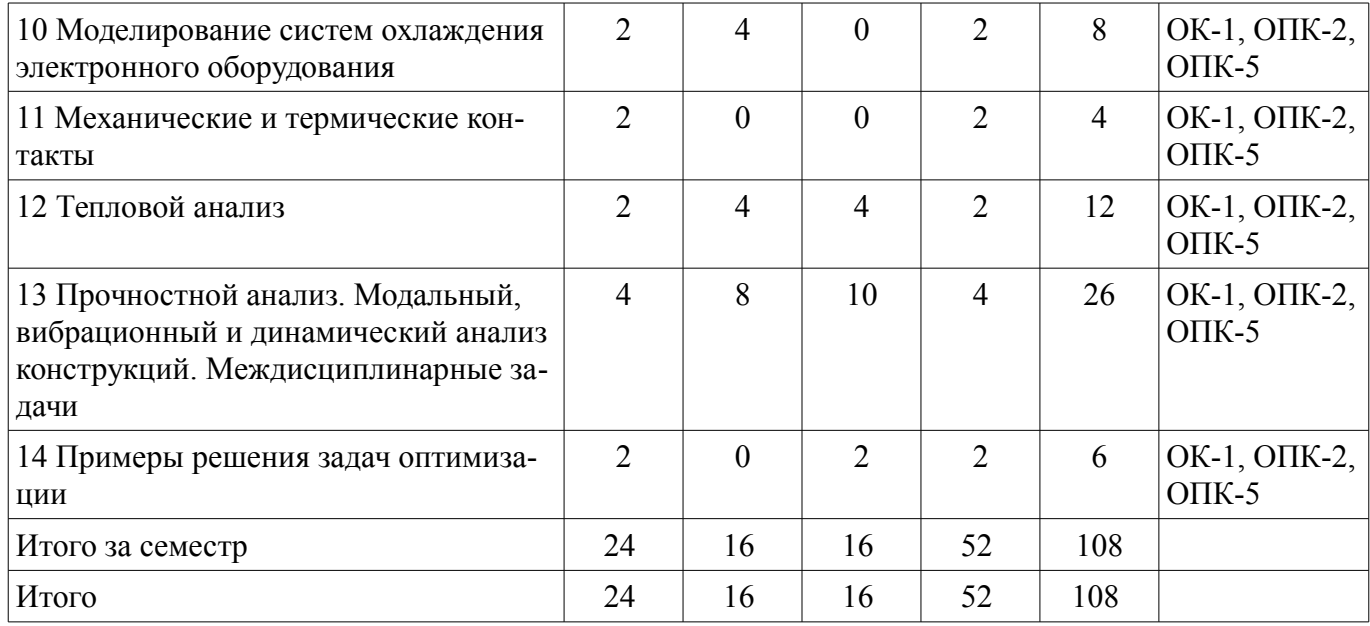

# **5.2. Содержание разделов дисциплины (по лекциям)**

Содержание разделов дисциплин (по лекциям) приведено в таблице 5.2. Таблица 5.2 – Содержание разделов дисциплин (по лекциям)

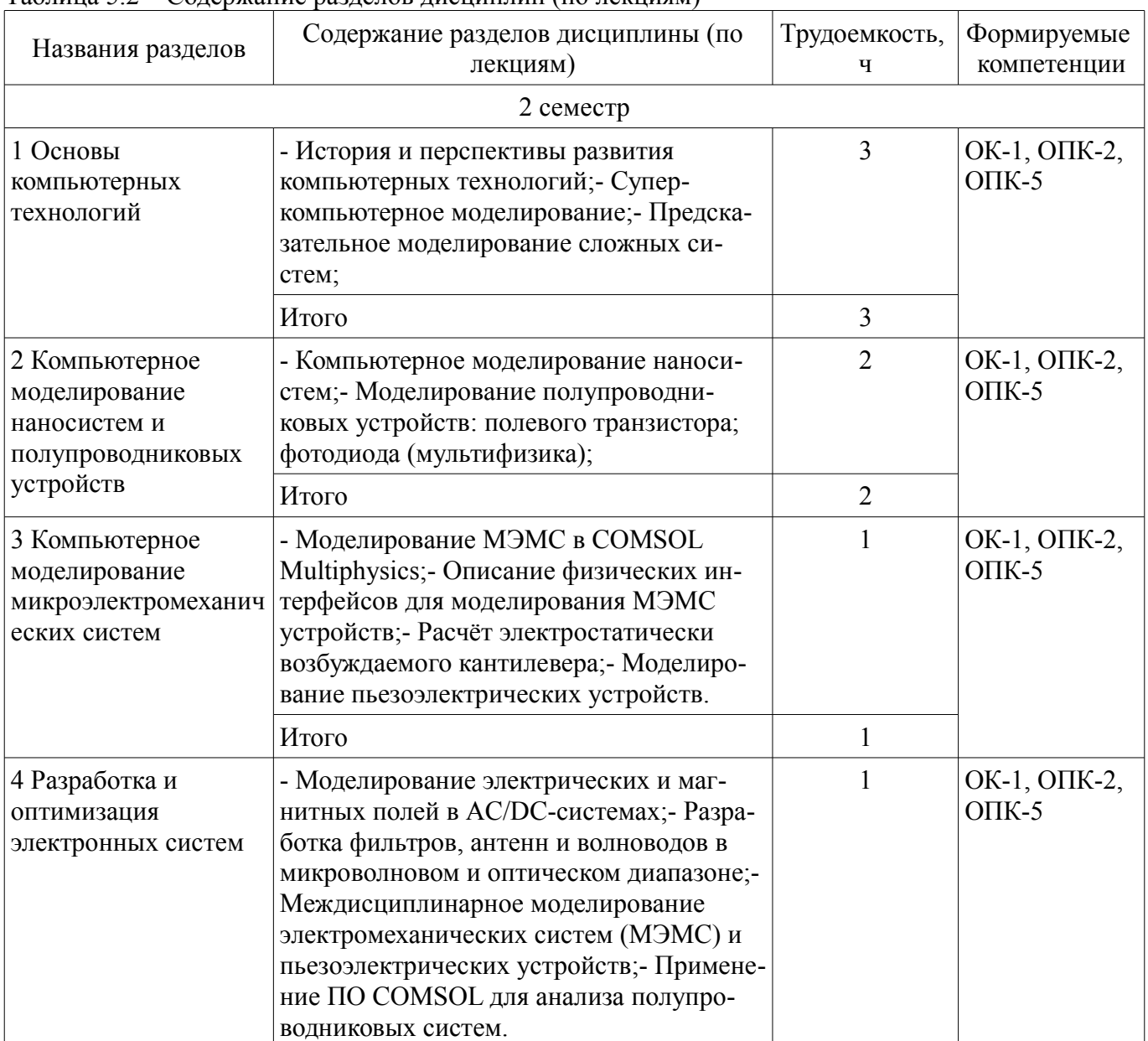

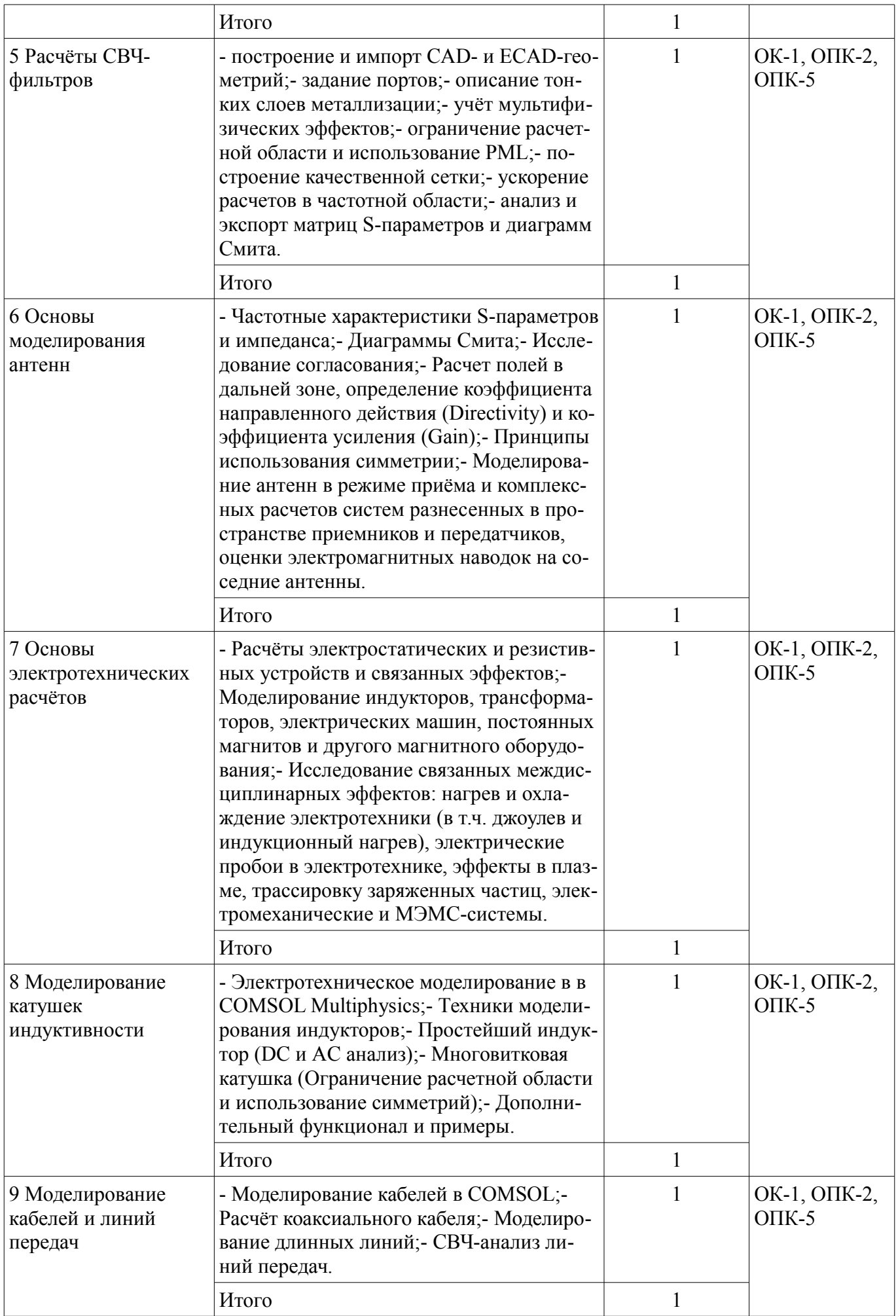

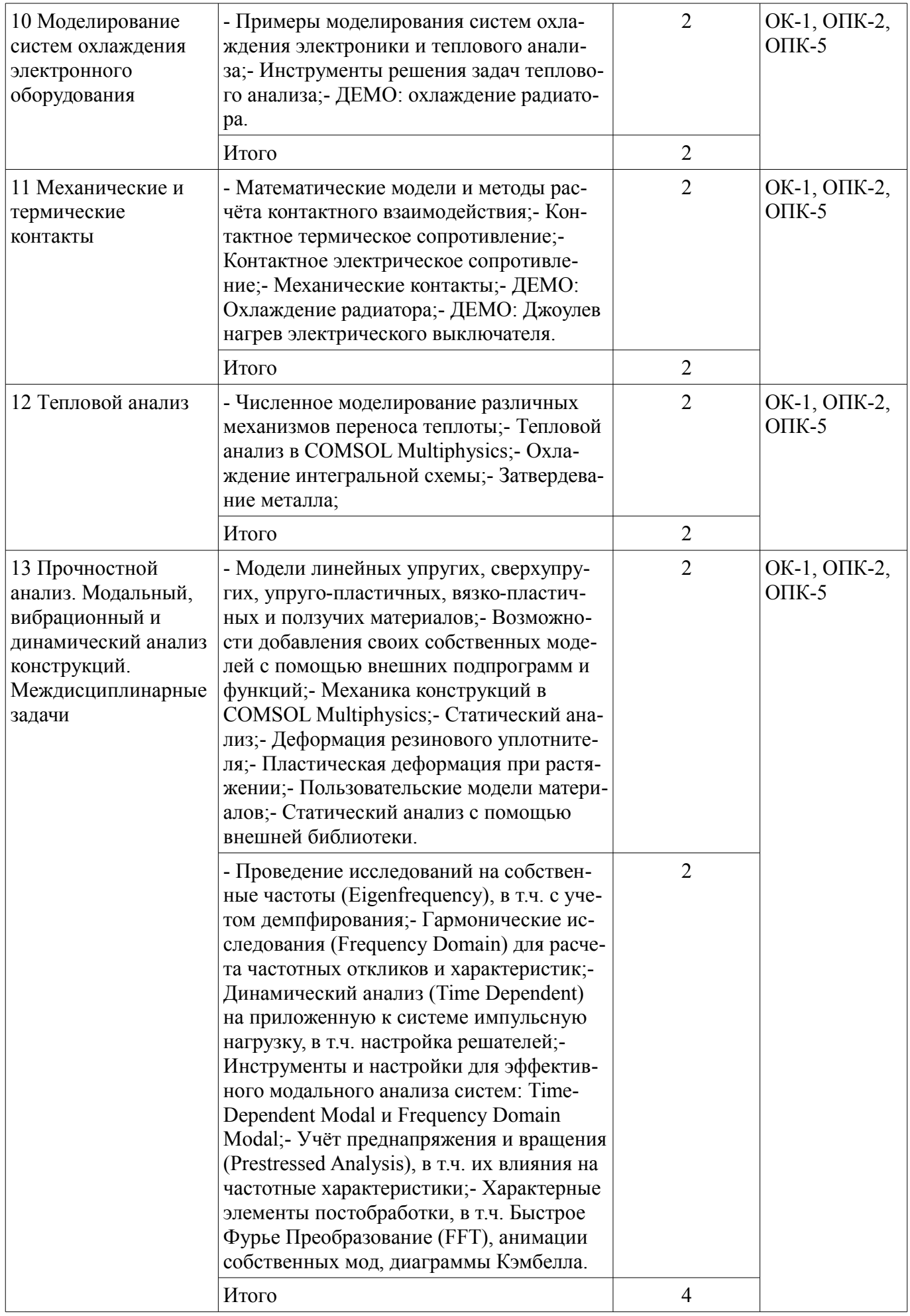

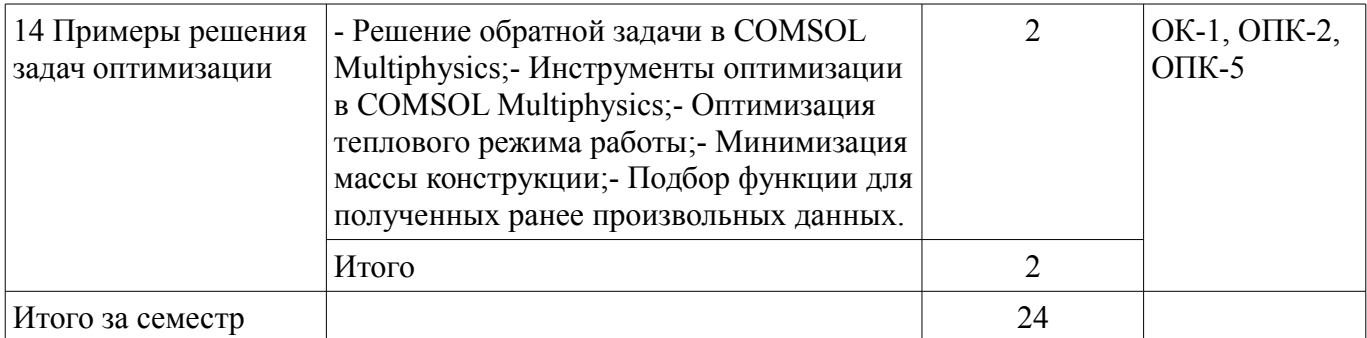

# **5.3. Разделы дисциплины и междисциплинарные связи с обеспечивающими (предыдущими) и обеспечиваемыми (последующими) дисциплинами**

Разделы дисциплины и междисциплинарные связи с обеспечивающими (предыдущими) и обеспечиваемыми (последующими) дисциплинами представлены в таблице 5.3. Таблица 5.3 – Разделы дисциплины и междисциплинарные связи

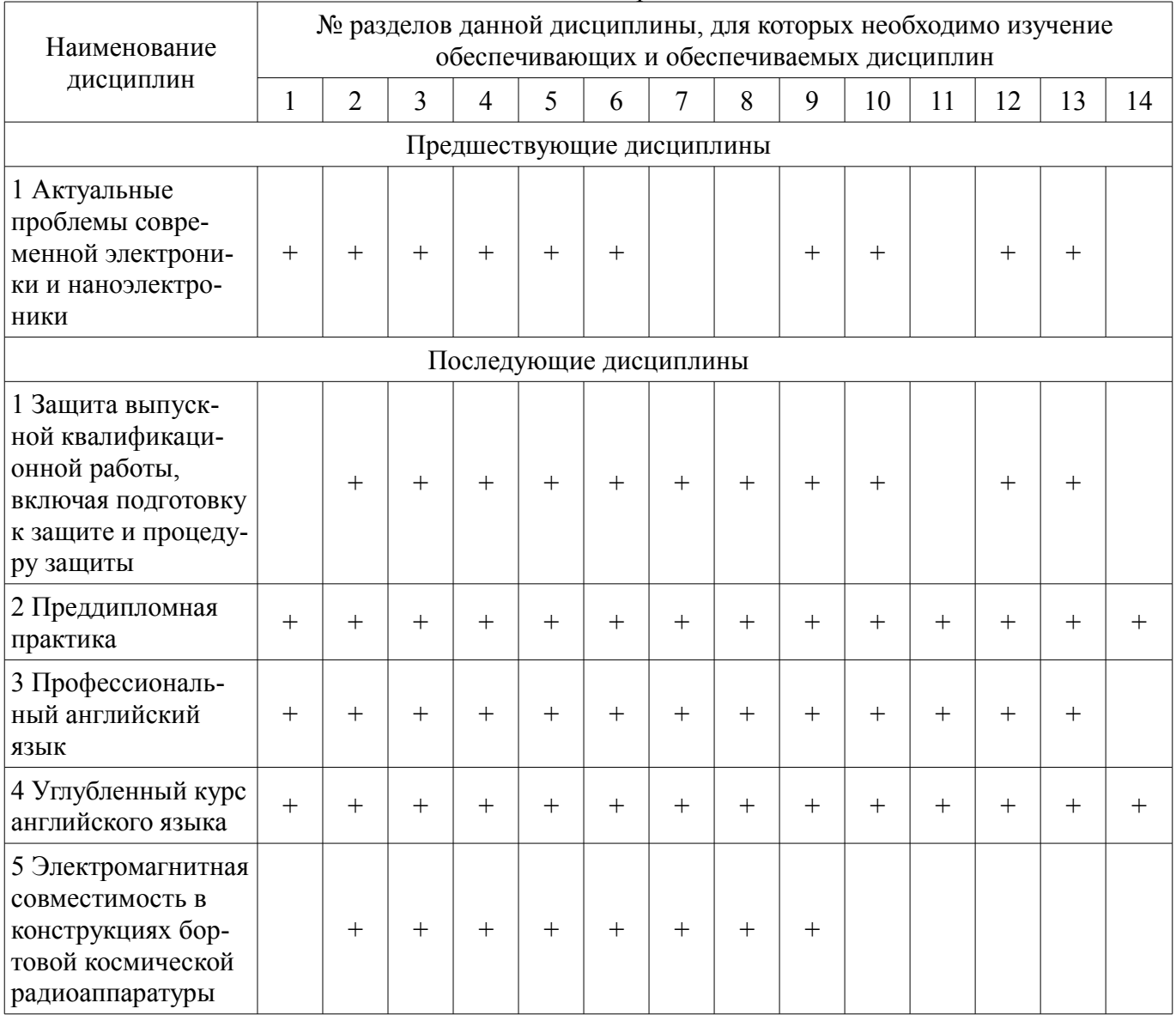

#### **5.4. Соответствие компетенций, формируемых при изучении дисциплины, и видов занятий**  Соответствие компетенций, формируемых при изучении дисциплины, и видов занятий представлено в таблице 5.4.

Таблица 5.4 – Соответствие компетенций, формируемых при изучении дисциплины, и видов занятий

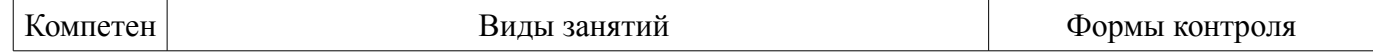

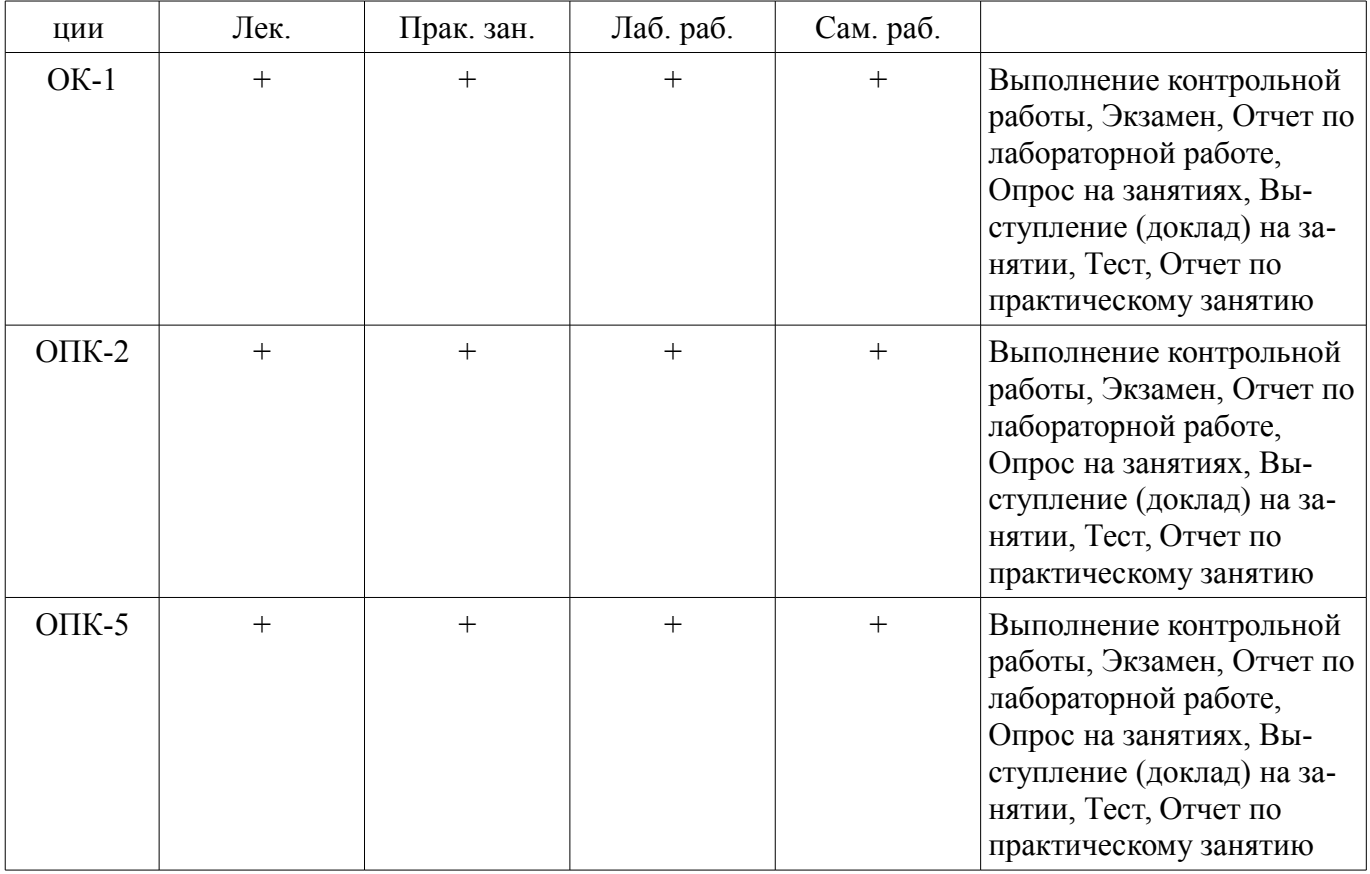

**6. Интерактивные методы и формы организации обучения**  Не предусмотрено РУП.

# **7. Лабораторные работы**

Наименование лабораторных работ приведено в таблице 7.1. Таблица 7.1 – Наименование лабораторных работ

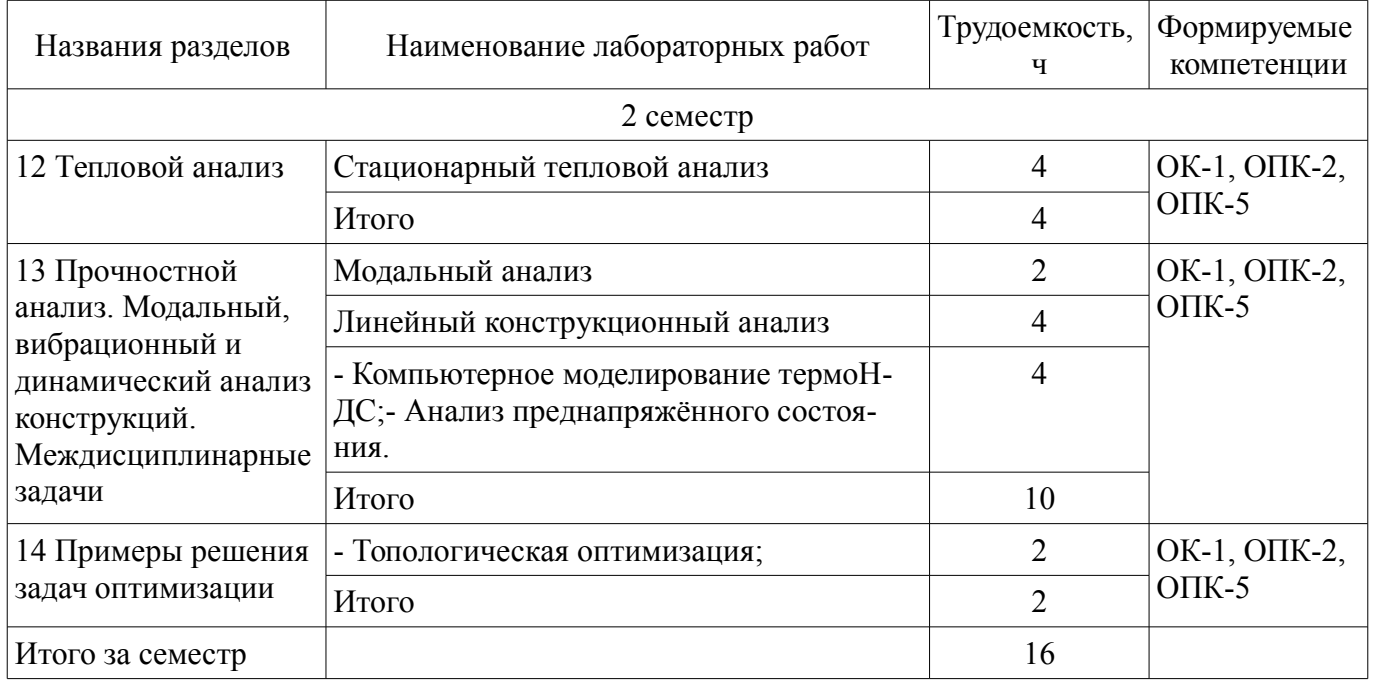

# **8. Практические занятия (семинары)**

Наименование практических занятий (семинаров) приведено в таблице 8.1. Таблица 8.1 – Наименование практических занятий (семинаров)

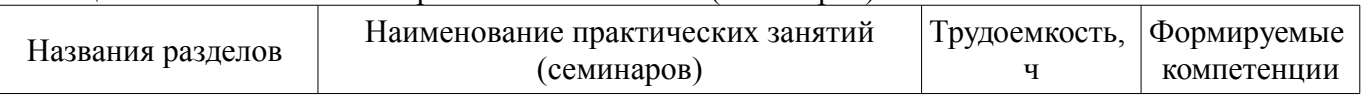

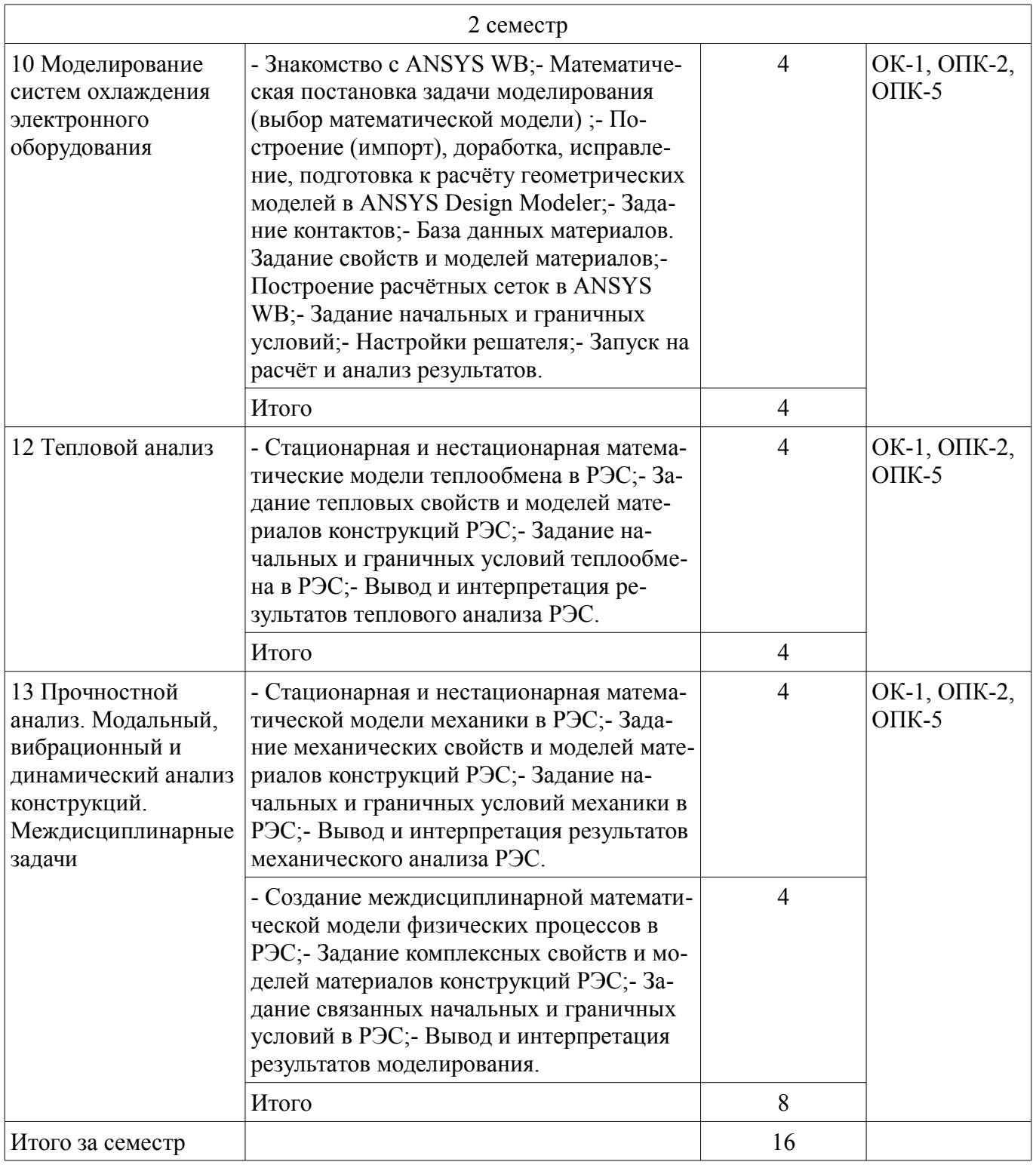

# **9. Самостоятельная работа**

Виды самостоятельной работы, трудоемкость и формируемые компетенции представлены в таблице 9.1.

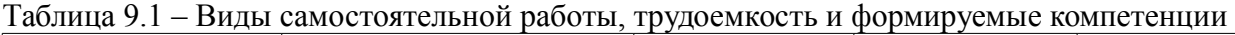

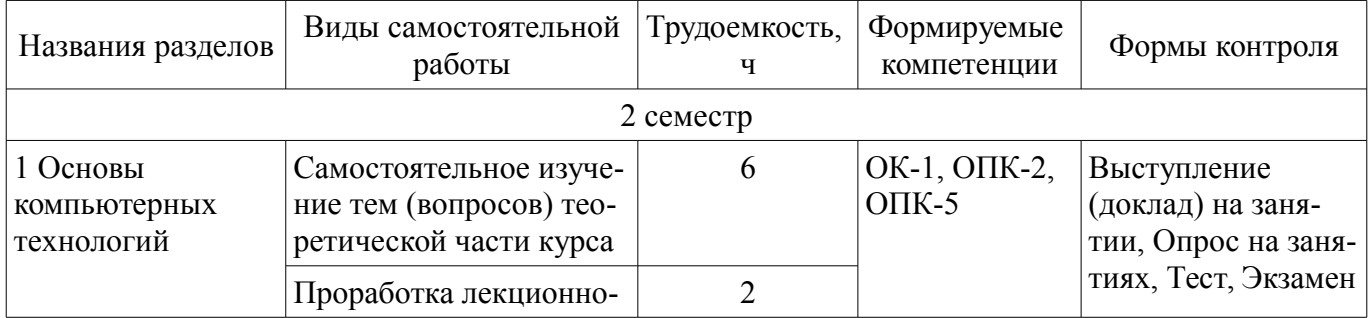

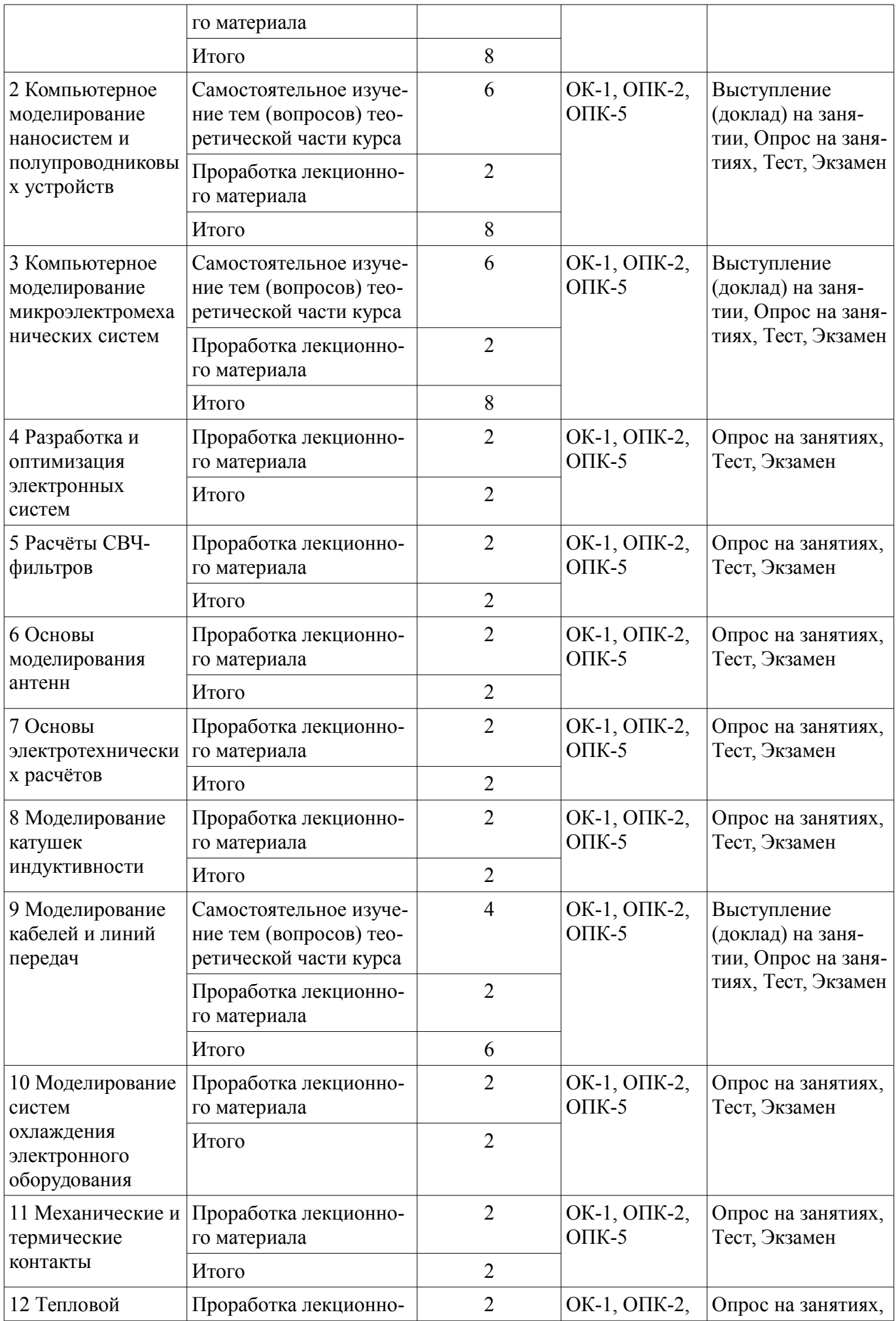

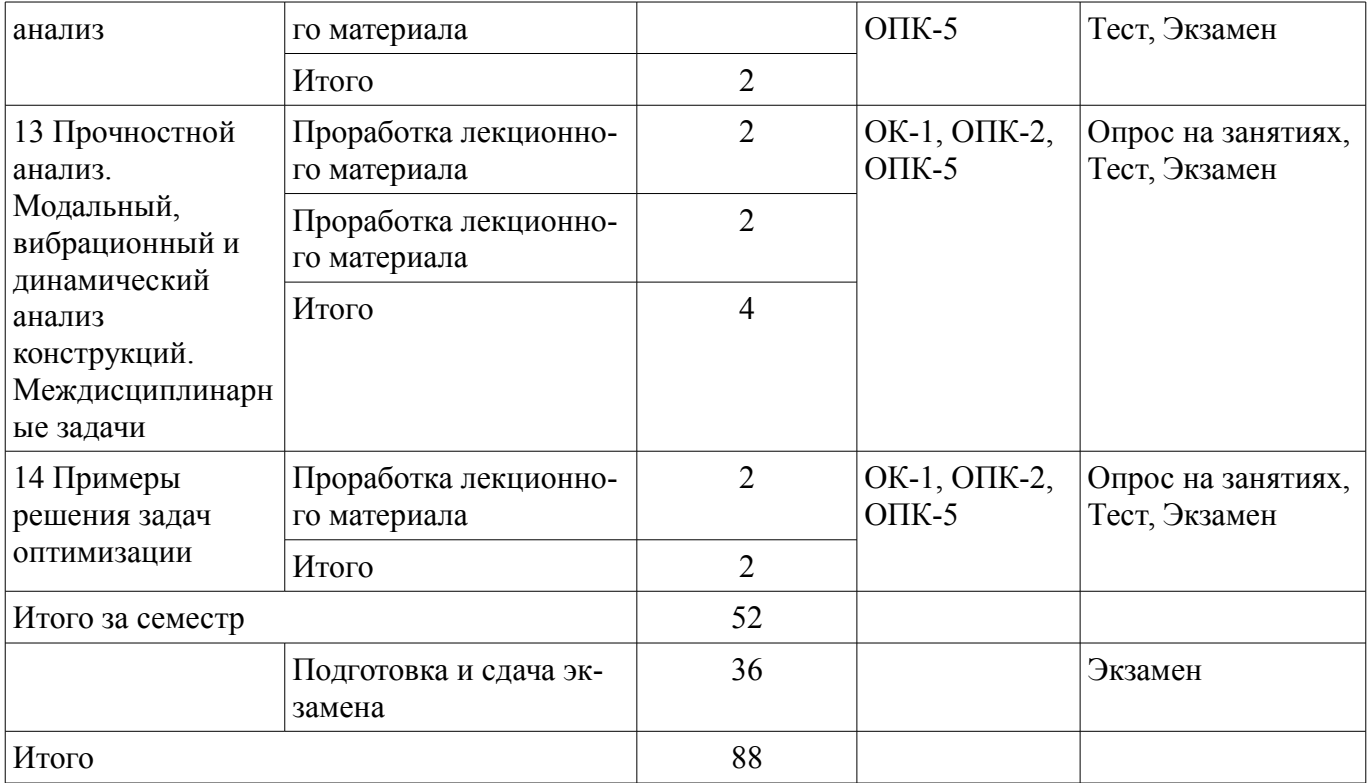

# **10. Курсовой проект / курсовая работа**

Не предусмотрено РУП.

# **11. Рейтинговая система для оценки успеваемости обучающихся**

#### **11.1. Балльные оценки для элементов контроля**

Таблица 11.1 – Балльные оценки для элементов контроля

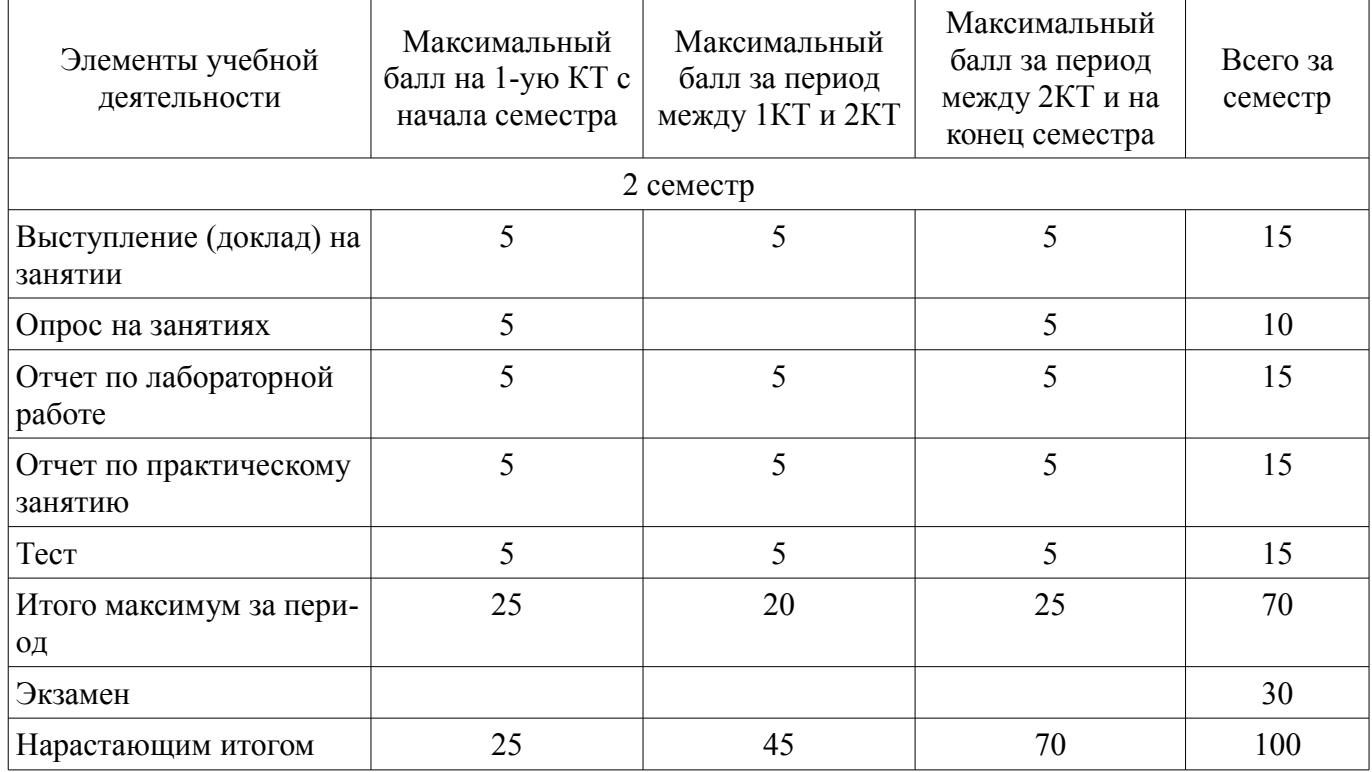

### **11.2. Пересчет баллов в оценки за контрольные точки**

Пересчет баллов в оценки за контрольные точки представлен в таблице 11.2.

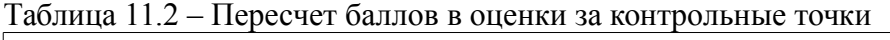

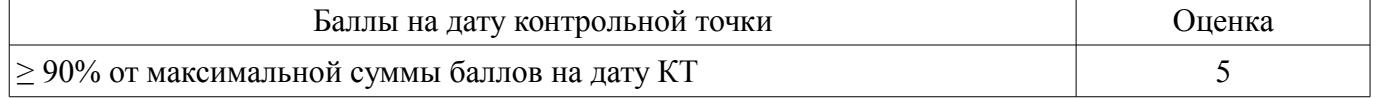

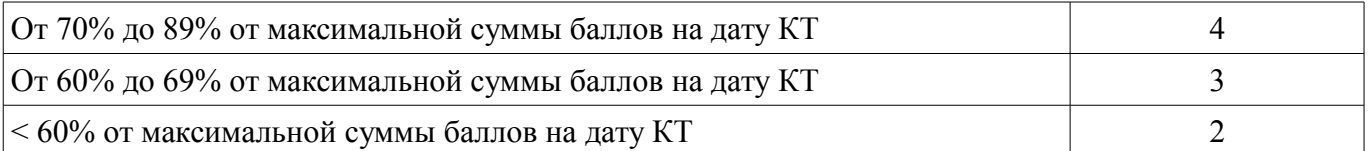

#### **11.3. Пересчет суммы баллов в традиционную и международную оценку**

Пересчет суммы баллов в традиционную и международную оценку представлен в таблице 11.3.

Таблица 11.3 – Пересчет суммы баллов в традиционную и международную оценку

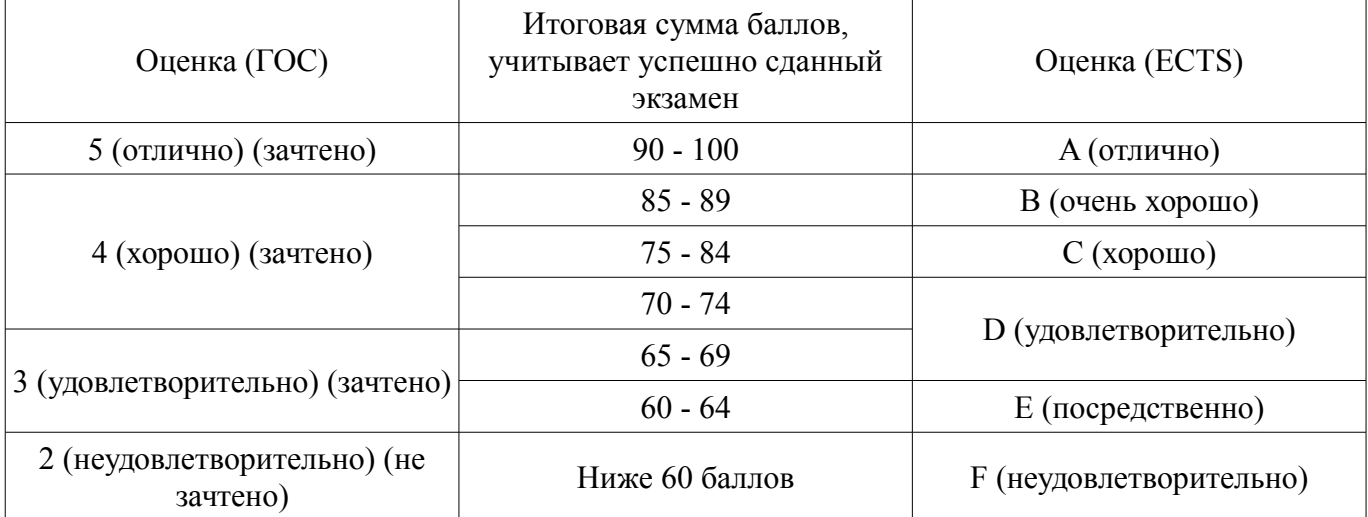

# **12. Учебно-методическое и информационное обеспечение дисциплины**

# **12.1. Основная литература**

1. Федорова, Н.Н. Основы работы в ANSYS 17 [Электронный ресурс] / Н.Н. Федорова, С.А. Вальгер, М.Н. Данилов, Ю.В. Захарова. — Электрон. дан. — Москва [Электронный ресурс]: ДМК Пресс, 2017. — 210 с. - Режим доступа: https://e.lanbook.com/book/90112 (дата обращения: 23.08.2018).

2. Компьютерные технологии в науке, образовании и производстве электронной техники [Электронный ресурс]: Учебное пособие / В. В. Кручинин, Ю. Н. Тановицкий - 2017. 134 с. - Режим доступа: https://edu.tusur.ru/publications/7255 (дата обращения: 23.08.2018).

#### **12.2. Дополнительная литература**

1. Трофимова Т. И. Курс физики: учебное пособие для вузов / Т. И. Трофимова. - 18-е изд., стереотип. - М.: Академия, 2010. - 557, [3] с. : ил. - (Высшее профессиональное образование). (наличие в библиотеке ТУСУР - 252 экз.)

2. Ибрагимов, И.М. Основы компьютерного моделирования наносистем [Электронный ресурс] [Электронный ресурс]: учебное пособие / И.М. Ибрагимов, А.Н. Ковшов, Ю.Ф. Назаров. — Электрон. дан. — Санкт-Петербург Лань, 2010. — 384 с. - Режим доступа: https://e.lanbook.com/book/156 (дата обращения: 23.08.2018).

3. Математическое моделирование физических процессов термоустойчивости РЭС [Электронный ресурс]: Учебное пособие по групповому проектному обучению для студентов радиотехнических специальностей / В. П. Алексеев, В. М. Карабан - 2012. 81 с. - Режим доступа: https://edu.tusur.ru/publications/2536 (дата обращения: 23.08.2018).

#### **12.3. Учебно-методические пособия**

#### **12.3.1. Обязательные учебно-методические пособия**

1. Компьютерные технологии в научных исследованиях [Электронный ресурс]: Учебнометодическое пособие к самостоятельной работе, практическим занятиям и лабораторным работам / В. В. Кручинин - 2012. 56 с. - Режим доступа: https://edu.tusur.ru/publications/1211 (дата обращения: 23.08.2018).

2. Топологическая оптимизация [Электронный ресурс]: Учебно-методическое пособие к самостоятельной работе, практическим занятиям и лабораторным работам - Режим доступа:

https://www.youtube.com/watch?v=PMcP7mK1Zec (дата обращения: 23.08.2018).

3. Стационарный тепловой анализ [Электронный ресурс]: Учебно-методическое пособие к самостоятельной работе, практическим занятиям и лабораторным работам - Режим доступа: https://www.youtube.com/watch?v=zyZljNT5n\_M (дата обращения: 23.08.2018).

4. Модальный анализ [Электронный ресурс]: Учебно-методическое пособие к самостоятельной работе, практическим занятиям и лабораторным работам - Режим доступа: https://www.youtube.com/watch?v=uJ\_T98IhAVc (дата обращения: 23.08.2018).

5. Линейный конструкционный анализ [Электронный ресурс]: Учебно-методическое пособие к самостоятельной работе, практическим занятиям и лабораторным работам - Режим доступа: https://www.youtube.com/watch?v=vnpq5zzOS48 (дата обращения: 23.08.2018).

6. Компьютерное моделирование термоНДС. Анализ преднапряжённого состояния [Электронный ресурс]: Учебно-методическое пособие к самостоятельной работе, практическим занятиям и лабораторным работам - Режим доступа: https://www.youtube.com/watch?v=7X2kJuzLalU (дата обращения: 23.08.2018).

7. Моделирование контактов [Электронный ресурс]: Учебно-методическое пособие к самостоятельной работе, практическим занятиям и лабораторным работам - Режим доступа: https://www.youtube.com/watch?v=3X1halxjV-c (дата обращения: 23.08.2018).

8. Модели материалов в Engineering Data ANSYS Workbench ч.1 [Электронный ресурс]: Учебно-методическое пособие к самостоятельной работе, практическим занятиям и лабораторным работам - Режим доступа: https://www.cadfem-cis.ru/knowledge/view/article/cadfem-vl1101-1/ (дата обращения: 23.08.2018).

9. Модели материалов в Engineering Data ANSYS Workbench ч.2 [Электронный ресурс]: Учебно-методическое пособие к самостоятельной работе, практическим занятиям и лабораторным работам - Режим доступа: https://www.cadfem-cis.ru/knowledge/view/article/cadfem-vl1101-2/ (дата обращения: 23.08.2018).

10. CAD модель и расчетная сетка в ANSYS Workbench [Электронный ресурс]: Учебнометодическое пособие к самостоятельной работе, практическим занятиям и лабораторным работам - Режим доступа: https://www.cadfem-cis.ru/knowledge/view/article/cadfem-vl1110/ (дата обращения: 23.08.2018).

11. Исправление геометрии и построение расчётной сетки в ANSYS Workbench [Электронный ресурс]: Учебно-методическое пособие к самостоятельной работе, практическим занятиям и лабораторным работам - Режим доступа: https://www.cadfem-cis.ru/knowledge/view/article/cadfemvl1111/ (дата обращения: 23.08.2018).

12. Граничные условия в ANSYS DesignModeler [Электронный ресурс]: Учебно-методическое пособие к самостоятельной работе, практическим занятиям и лабораторным работам - Режим доступа: https://www.cadfem-cis.ru/knowledge/view/article/cadfem-vl1119/ (дата обращения: 23.08.2018).

13. Доведение исходной геометрии до расчетной схемы [Электронный ресурс]: Учебнометодическое пособие к самостоятельной работе, практическим занятиям и лабораторным работам - Режим доступа: https://www.cadfem-cis.ru/knowledge/view/article/cadfem-vl1131/ (дата обращения: 23.08.2018).

14. Cоздание параметрической CAD модели лопатки в среде ANSYS Design Modeler [Электронный ресурс]: Учебно-методическое пособие к самостоятельной работе, практическим занятиям и лабораторным работам - Режим доступа: https://www.cadfemcis.ru/knowledge/view/article/cadfem-vl1201/ (дата обращения: 23.08.2018).

# **12.3.2. Учебно-методические пособия для лиц с ограниченными возможностями здоровья и инвалидов**

Учебно-методические материалы для самостоятельной и аудиторной работы обучающихся из числа лиц с ограниченными возможностями здоровья и инвалидов предоставляются в формах, адаптированных к ограничениям их здоровья и восприятия информации.

# **Для лиц с нарушениями зрения:**

- в форме электронного документа;
- в печатной форме увеличенным шрифтом.

# **Для лиц с нарушениями слуха:**

- в форме электронного документа;
	- в печатной форме.

# **Для лиц с нарушениями опорно-двигательного аппарата:**

- в форме электронного документа;
- в печатной форме.

# **12.4. Профессиональные базы данных и информационные справочные системы**

1. При изучении дисциплины рекомендуется использовать базы данных, информационносправочные и поисковые системы, к которым у ТУСУРа есть доступ https://lib.tusur.ru/ru/resursy/bazy-dannyh

# **13. Материально-техническое обеспечение дисциплины и требуемое программное обеспечение**

#### **13.1. Общие требования к материально-техническому и программному обеспечению дисциплины**

# **13.1.1. Материально-техническое и программное обеспечение для лекционных занятий**

Для проведения занятий лекционного типа, групповых и индивидуальных консультаций, текущего контроля и промежуточной аттестации используется учебная аудитория с количеством посадочных мест не менее 22-24, оборудованная доской и стандартной учебной мебелью. Имеются демонстрационное оборудование и учебно-наглядные пособия, обеспечивающие тематические иллюстрации по лекционным разделам дисциплины.

# **13.1.2. Материально-техническое и программное обеспечение для практических занятий**

Лаборатория автоматизированного проектирования / Лаборатория ГПО

учебная аудитория для проведения занятий лекционного типа, учебная аудитория для проведения занятий практического типа, учебная аудитория для проведения занятий лабораторного типа, учебная аудитория для проведения занятий семинарского типа, помещение для курсового проектирования (выполнения курсовых работ), помещение для проведения групповых и индивидуальных консультаций, помещение для проведения текущего контроля и промежуточной аттестации, помещение для самостоятельной работы

634050, Томская область, г. Томск, Ленина проспект, д. 40, 403 ауд.

Описание имеющегося оборудования:

- Сервер на базе компьютера Intel Pentium;
- Рабочие станции на базе компьютера Intel Core (12 шт.);
- Маркерная доска;
- Экран для проектора на подставке;
- Мультимедийный проектор TOSHIBA;
- Телевизор-монитор SAMSUNG;
- Комплект специализированной учебной мебели;
- Рабочее место преподавателя.
- Программное обеспечение:
- $-7-Zip$
- ANSYS AIM Student
- Acrobat Reader
- Google Chrome
- Microsoft Office
- Microsoft Windows
- Mozilla Firefox
- OpenOffice

Вычислительная лаборатория / Компьютерный класс

учебная аудитория для проведения занятий лекционного типа, учебная аудитория для проведения занятий практического типа, учебная аудитория для проведения занятий лабораторного типа, учебная аудитория для проведения занятий семинарского типа, помещение для курсового проектирования (выполнения курсовых работ), помещение для проведения групповых и индивидуальных консультаций, помещение для проведения текущего контроля и промежуточной аттестации, помещение для самостоятельной работы

634050, Томская область, г. Томск, Ленина проспект, д. 40, 302 ауд.

Описание имеющегося оборудования:

- Сервер на базе компьютера Intel Pentium;

- Рабочие станции на базе компьютера Intel Pentium (10 шт.);
- Стеклянная доска для мела;
- Комплект специализированной учебной мебели;

- Рабочее место преподавателя.

Программное обеспечение:

- $-7-Zip$
- ANSYS AIM Student
- Acrobat Reader
- Google Chrome
- Microsoft Office
- Microsoft Windows
- Mozilla Firefox
- OpenOffice

#### **13.1.3. Материально-техническое и программное обеспечение для лабораторных работ**

Лаборатория автоматизированного проектирования / Лаборатория ГПО

учебная аудитория для проведения занятий лекционного типа, учебная аудитория для проведения занятий практического типа, учебная аудитория для проведения занятий лабораторного типа, учебная аудитория для проведения занятий семинарского типа, помещение для курсового проектирования (выполнения курсовых работ), помещение для проведения групповых и индивидуальных консультаций, помещение для проведения текущего контроля и промежуточной аттестации, помещение для самостоятельной работы

634050, Томская область, г. Томск, Ленина проспект, д. 40, 403 ауд. Описание имеющегося оборудования:

- Сервер на базе компьютера Intel Pentium;
- Рабочие станции на базе компьютера Intel Core (12 шт.);
- Маркерная доска;
- Экран для проектора на подставке;
- Мультимедийный проектор TOSHIBA;
- Телевизор-монитор SAMSUNG;
- Комплект специализированной учебной мебели;

- Рабочее место преподавателя.

Программное обеспечение:

- $-7-Zip$
- ANSYS AIM Student
- Acrobat Reader
- Google Chrome
- Microsoft Office
- Microsoft Windows
- Mozilla Firefox
- OpenOffice

Вычислительная лаборатория / Компьютерный класс

учебная аудитория для проведения занятий лекционного типа, учебная аудитория для проведения занятий практического типа, учебная аудитория для проведения занятий лабораторного типа, учебная аудитория для проведения занятий семинарского типа, помещение для курсового проектирования (выполнения курсовых работ), помещение для проведения групповых и индивидуальных консультаций, помещение для проведения текущего контроля и промежуточной аттестации, помещение для самостоятельной работы

634050, Томская область, г. Томск, Ленина проспект, д. 40, 302 ауд.

Описание имеющегося оборудования:

- Сервер на базе компьютера Intel Pentium;
- Рабочие станции на базе компьютера Intel Pentium (10 шт.);
- Стеклянная доска для мела;
- Комплект специализированной учебной мебели;
- Рабочее место преподавателя.
- Программное обеспечение:

 $-7-Zip$ 

- ANSYS AIM Student
- Acrobat Reader
- Google Chrome
- Microsoft Office
- Microsoft Windows
- Mozilla Firefox
- OpenOffice

#### **13.1.4. Материально-техническое и программное обеспечение для самостоятельной работы**

Для самостоятельной работы используются учебные аудитории (компьютерные классы), расположенные по адресам:

- 634050, Томская область, г. Томск, Ленина проспект, д. 40, 233 ауд.;

- 634045, Томская область, г. Томск, ул. Красноармейская, д. 146, 201 ауд.;
- 634034, Томская область, г. Томск, Вершинина улица, д. 47, 126 ауд.;
- 634034, Томская область, г. Томск, Вершинина улица, д. 74, 207 ауд.

Состав оборудования:

- учебная мебель;

- компьютеры класса не ниже ПЭВМ INTEL Celeron D336 2.8ГГц. - 5 шт.;

- компьютеры подключены к сети «Интернет» и обеспечивают доступ в электронную информационно-образовательную среду университета.

Перечень программного обеспечения:

- Microsoft Windows;
- OpenOffice;
- Kaspersky Endpoint Security 10 для Windows;
- 7-Zip;
- Google Chrome.

#### **13.2. Материально-техническое обеспечение дисциплины для лиц с ограниченными возможностями здоровья и инвалидов**

Освоение дисциплины лицами с ограниченными возможностями здоровья и инвалидами осуществляется с использованием средств обучения общего и специального назначения.

При занятиях с обучающимися **с нарушениями слуха** предусмотрено использование звукоусиливающей аппаратуры, мультимедийных средств и других технических средств приема/передачи учебной информации в доступных формах, мобильной системы преподавания для обучающихся с инвалидностью, портативной индукционной системы. Учебная аудитория, в которой занимаются обучающиеся с нарушением слуха, оборудована компьютерной техникой, аудиотехникой, видеотехникой, электронной доской, мультимедийной системой.

При занятиях с обучающимися **с нарушениями зрениями** предусмотрено использование в лекционных и учебных аудиториях возможности просмотра удаленных объектов (например, текста на доске или слайда на экране) при помощи видеоувеличителей для комфортного просмотра.

При занятиях с обучающимися **с нарушениями опорно-двигательного аппарата** используются альтернативные устройства ввода информации и другие технические средства приема/передачи учебной информации в доступных формах, мобильной системы обучения для людей с инвалидностью.

#### **14. Оценочные материалы и методические рекомендации по организации изучения дисциплины**

#### **14.1. Содержание оценочных материалов и методические рекомендации**

Для оценки степени сформированности и уровня освоения закрепленных за дисциплиной компетенций используются оценочные материалы в составе:

#### **14.1.1. Тестовые задания**

- 1. Укажите основную функцию науки:
- создание новой техники;
- передача знаний студентам;
- сделать людей счастливыми;
- получение новых знаний.
- 2. Укажите утверждение, относящееся к фундаментальной науке:
- решить проблему жилья для бездомных;
- разработка новых лекарств;
- разработка новых устройств;
- изучение явлений и процессов в природе, обществе и истории.
- 3. Укажите утверждение, относящееся к прикладной науке:
- получение новых теорий;
- применение полученных знаний для улучшения жизни;
- изучение явлений и процессов в природе, обществе и истории;
- решить проблему жилья для бездомных.
- 4. Знаменитый закон Г. Мура гласит, …
- число транзисторов на кристалле будет удваиваться приблизительно каждый год;
- число транзисторов на кристалле будет удваиваться приблизительно каждые 2 года;
- число транзисторов на кристалле будет утраиваться приблизительно каждый год;
- число транзисторов на кристалле будет утраиваться приблизительно каждые 2 года.
- 5. Теплообмен конвекцией возможен между:
- твердым и газообразным телами;
- твердым телом и жидкостью или газом;
- твердыми телами через жидкость или газ;
- двумя твердыми телами;
- двумя любыми телами.
- 6. В объёме твёрдого тела теплообмен обеспечивается за счёт:
- конвекции;
- кондукции;
- излучения;
- конвекции и излучения.
- 7. Материал, у которого свойства во всех точках одинаковы, называют:
- изотропным;
- анизотропным;
- однородным;
- качественным;
- с постоянной упругостью.
- 8. Нормальные напряжения это напряжения, ...
- возникающие при нормальной работе;
- направленные перпендикулярно проведенному сечению;
- направленные перпендикулярно оси бруса;
- действующие в плоскости сечения;

- менее допускаемых.

9. Касательные напряжения - это напряжения, ...

- возникающие при сложных нагрузках;

- направленные перпендикулярно проведенному сечению;

- направленные по касательной к оси криволинейного бруса;

- действующие в плоскости сечения;

- всегда сопровождающие нормальные напряжения.

10. Упругие деформации - это деформации, ...

- возникающие при нагружении упругих материалов;

- возникающие при нагружении материалов по закону Гука;

- полностью исчезающие после снятия нагрузок;

- исчезающие в нагруженном материале с течением времени.

11. Пластические деформации – это ...

- деформации, возникающие при нагружении пластичных материалов;

- деформации, возникающие при нагружении материалов по закону Гука;

- остаточные деформации после снятия нагрузок;

- исчезающие в нагруженном материале с течением времени.

12. Выберите верную последовательность этапов компьютерного моделирования методом конечных элементов:

- математическая постановка задачи (выбор математической модели); создание (импорт) геометрической модели; задание свойств и моделей материалов; задание контактов; создание вычислительной (расчётной) сетки; задание начальных и граничных условий; настройка и запуск решателя; анализ результатов;

- создание (импорт) геометрической модели; математическая постановка задачи (выбор математической модели); задание свойств и моделей материалов; задание контактов; создание вычислительной (расчётной) сетки; задание начальных и граничных условий; настройка и запуск решателя; анализ результатов;

- задание свойств и моделей материалов; создание (импорт) геометрической модели; математическая постановка задачи (выбор математической модели); задание контактов; задание начальных и граничных условий; настройка и запуск решателя; анализ результатов;

- математическая постановка задачи (выбор математической модели); создание (импорт) геометрической модели; задание начальных и граничных условий; задание свойств и моделей материалов; задание контактов; создание вычислительной (расчётной) сетки; настройка и запуск решателя; анализ результатов;

13. Для изучения каких систем используется аналитическое моделирование?

- простых;

- сложных;

- любых.

14. К каким методам относятся численные методы по характеру результата?

- точным;

- приближенным;

- нет правильного ответа.

15. Какой численный метод используется в современных автоматизированных системах компьютерного моделирования:

- метод конечных разностей;

- метод конечных элементов;

- метод граничных элементов;

- метод граничных разностей.

16. Краевые условия (условия однозначности) включают в себя:

- геометрические и физические условия;

- временные (начальные) и граничные условия;

- физические, временные (начальные) и граничные условия;

- геометрические, физические, временные (начальные) и граничные условия.

17. Изменение состояния объекта отображается в виде:

- статической модели;

- детерминированной модели;

- динамической модели;

- стохастической модели.

18. Электромагнитный анализ необходим:

- для более точного моделирования распределенных схем;

- для учета взаимодействия распределенных элементов друг на друга;

- для учета паразитных элементов распределенных элементов;

- для всех перечисленных причин.

19. Расположите уровни моделирования в правильном порядке:

- технологические, схемотехнические, электромагнитные, системные;

- технологические, электромагнитные, схемотехнические, системные;

- системные, схемотехнические, электромагнитные, технологические;

- электромагнитные, схемотехнические, Технологические, системные. 20. Импеданс – это …

- комплексное или полное сопротивление;

- комплексная проводимость;

- связь комплексных амплитуд падающих и отражённых волн;

- комплексная амплитудно-частотная и фазо-частотная характеристика.

21. Адмиттанс – это …

- комплексное или полное сопротивление;

- комплексная проводимость;

- связь комплексных амплитуд падающих и отражённых волн;

- комплексная амплитудно-частотная и фазо-частотная характеристика.

22. Дальняя зона антенны – это область, в которой плотность потока энергии излучения:

- обратно пропорциональна квадрату расстояния от антенны;

- прямо пропорциональна квадрату расстояния от антенны;

- обратно пропорциональна расстоянию от антенны;

- прямо пропорциональна расстоянию от антенны;

23. Ближняя зона антенны – это область, в которой:

- ещё не сформировано поле излучения и не установлен баланс энергий электрического и магнитного полей;

- ещё не сформировано поле излучения, но уже установлен баланс энергий электрического и магнитного полей;

- сформировано поле излучения, но не установлен баланс энергий электрического и магнитного полей;

- сформировано поле излучения и установлен баланс энергий электрического и магнитного полей;

24. Какими параметрами оперируют при расчёте кабелей и линий передач:

- последовательное сопротивление, последовательная индуктивность;

- шунтирующая ёмкость и шунтирующая проводимость;

- S-параметры;

- все вышеперечисленные.

# **14.1.2. Экзаменационные вопросы**

1. Наука – основные определения, цели и задачи;

2. Научное исследование, основные этапы, формы представления научных результатов;

3. Идеология математического (компьютерного) моделирования, предложенная А.А. Самар-

ским;

4. Что такое предсказательное моделирование?

5. Что может предсказательное моделирование?

6. Что такое сценарий моделирования?

7. Чем характеризуется сложность компьютерной модели и на что это влияет?

8. Дайте понятие (своими словами) «обратной» задачи?

9. Дайте определение понятий АЧХ и ФЧХ;

10. Какие типы СВЧ-элементов Вам известны (перечислите);

11. Какие типы антенн Вам известны (перечислите);

12. Основные тактико-технические характеристики антенн (перечислите);

13. Суть метода асимптотического анализа гармонического сигнала (AWE);

14. Импеданс, адмиттанс, S-параметры (дайте определения);

15. Диаграмма Смитта (круговая диаграмма полных сопротивлений);

16. Ближняя и дальняя зона ЭМ-излучения;

17. Перечислите типы кабелей и линий передач;

18. Дайте определение понятий импеданса, адмиттанса, скин-эффекта;

19. Какими (паразитными) параметрами оперируют при расчёте кабелей и линий передач?

20. Дайте определение понятия индукционного нагрева;

21. Дайте определение понятий длинной и короткой линий передач;

22. Опишите суть импульсной рефлектометрии кабелей и линий передач;

23. Опишите функционал модуля Полупроводники ПО Comsol;

24. Опишите функционал модуля Теплопередача ПО Comsol;

25. Опишите функционал модуля Радиочастоты ПО Comsol;

26. Опишите функционал модуля MEMS ПО Comsol;

27. Опишите функционал модуля AC/DC ПО Comsol;

28. Опишите функционал модуля Механика конструкций ПО Comsol;

29. Приведите уравнение Максвелла-Больцмана;

30. Приведите уравнение Ферми-Дирака;

31. Перечислите физические свойства материалов необходимые для проведения электромагнитного моделирования;

32. Перечислите методы ускорения частотных расчётов (моделирования);

33. Что называют температурным полем, градиентом температуры?

34. Что называют напряжённо-деформированным состоянием?

35. В чём суть модального анализа?

36. Перечислите виды передачи тепловой энергии;

37. Дайте определение и назовите единицы измерения следующих физических величин: тепловой поток, плотность теплового потока, коэффициент теплопроводности.

38. Перечислите этапы имитационного (компьютерного) моделирования методом конечных элементов?

39. Перечислите диапазон значений коэффициента теплопроводности металлов, неметаллов, жидкостей и газов.

40. Перечислите ошибки математического моделирования;

41. Что определяют геометрические и физические условия?

42. Что определяют начальные и граничные условия?

43. Перечислите физические свойства материалов необходимые для проведения теплового моделирования (тепловых расчётов).

44. Сформулируйте закон Стефана – Больцмана.

45. Сформулируйте задачу Дирихле и Неймана;

46. Перечислите граничные условия при механическом анализе;

47. Дайте определение «преднапряжённого состояния»;

48. Перечислите виды механических вибраций;

49. Дайте понятие собственной частоты конструкции;

50. Что называют стационарным и нестационарным моделированием (расчётом)?

# **14.1.3. Темы докладов**

- История развития компьютерных технологий;

- Перспективы развития компьютерных технологий (суперкомпьютеры, квантовые компью-

теры);

- Направления развития нанотехнологий и наноматериалов в РЭС;

- История и перспективы развития МЭМС-технологий;

- САПР моделирования кабелей и линий передач;

# **14.1.4. Темы опросов на занятиях**

- История и перспективы развития компьютерных технологий;

- Суперкомпьютерное моделирование;

- Предсказательное моделирование сложных систем;

- Компьютерное моделирование наносистем;

- Моделирование полупроводниковых устройств: полевого транзистора; фотодиода (мультифизика);

- Моделирование МЭМС в COMSOL Multiphysics;

- Описание физических интерфейсов для моделирования МЭМС устройств;

- Расчёт электростатически возбуждаемого кантилевера;

- Моделирование пьезоэлектрических устройств.

- Моделирование электрических и магнитных полей в AC/DC-системах;

- Разработка фильтров, антенн и волноводов в микроволновом и оптическом диапазоне;

- Междисциплинарное моделирование электромеханических систем (МЭМС) и пьезоэлектрических устройств;

- Применение ПО COMSOL для анализа полупроводниковых систем.

- построение и импорт CAD- и ECAD-геометрий;

- задание портов;

- описание тонких слоев металлизации;

- учёт мультифизических эффектов;

- ограничение расчетной области и использование PML;

- построение качественной сетки;

- ускорение расчетов в частотной области;

- анализ и экспорт матриц S-параметров и диаграмм Смита.

- Частотные характеристики S-параметров и импеданса;

- Диаграммы Смита;

- Исследование согласования;

- Расчет полей в дальней зоне, определение коэффициента направленного действия (Directivity) и коэффициента усиления (Gain);

- Принципы использования симметрии;

- Моделирование антенн в режиме приёма и комплексных расчетов систем разнесенных в пространстве приемников и передатчиков, оценки электромагнитных наводок на соседние антенны.

- Расчёты электростатических и резистивных устройств и связанных эффектов;

- Моделирование индукторов, трансформаторов, электрических машин, постоянных магнитов и другого магнитного оборудования;

- Исследование связанных междисциплинарных эффектов: нагрев и охлаждение электротехники (в т.ч. джоулев и индукционный нагрев), электрические пробои в электротехнике, эффекты в плазме, трассировку заряженных частиц, электромеханические и МЭМС-системы.

- Электротехническое моделирование в в COMSOL Multiphysics;

- Техники моделирования индукторов;

- Простейший индуктор (DC и AC анализ);

- Многовитковая катушка (Ограничение расчетной области и использование симметрий);

- Дополнительный функционал и примеры.

- Моделирование кабелей в COMSOL;

- Расчёт коаксиального кабеля;

- Моделирование длинных линий;

- СВЧ-анализ линий передач.

- Примеры моделирования систем охлаждения электроники и теплового анализа;

- Инструменты решения задач теплового анализа;

- ДЕМО: охлаждение радиатора.

- Математические модели и методы расчёта контактного взаимодействия;

- Контактное термическое сопротивление;

- Контактное электрическое сопротивление;

- Механические контакты;

- ДЕМО: Охлаждение радиатора;

- ДЕМО: Джоулев нагрев электрического выключателя.

- Численное моделирование различных механизмов переноса теплоты;

- Тепловой анализ в COMSOL Multiphysics;

- Охлаждение интегральной схемы;

- Затвердевание металла;

- Модели линейных упругих, сверхупругих, упруго-пластичных, вязко-пластичных и ползучих материалов;

- Возможности добавления своих собственных моделей с помощью внешних подпрограмм и функций;

- Механика конструкций в COMSOL Multiphysics;

- Статический анализ;

- Деформация резинового уплотнителя;

- Пластическая деформация при растяжении;

- Пользовательские модели материалов;

- Статический анализ с помощью внешней библиотеки.

- Проведение исследований на собственные частоты (Eigenfrequency), в т.ч. с учетом демпфирования;

- Гармонические исследования (Frequency Domain) для расчета частотных откликов и характеристик;

- Динамический анализ (Time Dependent) на приложенную к системе импульсную нагрузку, в т.ч. настройка решателей;

- Инструменты и настройки для эффективного модального анализа систем: Time-Dependent Modal и Frequency Domain Modal:

- Учёт преднапряжения и вращения (Prestressed Analysis), в т.ч. их влияния на частотные характеристики;

- Характерные элементы постобработки, в т.ч. Быстрое Фурье Преобразование (FFT), анимации собственных мод, диаграммы Кэмбелла.

- Решение обратной задачи в COMSOL Multiphysics;

- Инструменты оптимизации в COMSOL Multiphysics;

- Оптимизация теплового режима работы;

- Минимизация массы конструкции;

- Подбор функции для полученных ранее произвольных данных.

#### **14.1.5. Вопросы для подготовки к практическим занятиям, семинарам**

- Знакомство с ANSYS WB;

- Математическая постановка задачи моделирования (выбор математической модели) ;

- Построение (импорт), доработка, исправление, подготовка к расчёту геометрических моделей в ANSYS Design Modeler;

- Задание контактов;

- База данных материалов. Задание свойств и моделей материалов;

- Построение расчётных сеток в ANSYS WB;

- Задание начальных и граничных условий;

- Настройки решателя;

- Запуск на расчёт и анализ результатов.

- Стационарная и нестационарная математические модели теплообмена в РЭС;

- Задание тепловых свойств и моделей материалов конструкций РЭС;

- Задание начальных и граничных условий теплообмена в РЭС;

- Вывод и интерпретация результатов теплового анализа РЭС.

- Стационарная и нестационарная математической модели механики в РЭС;

- Задание механических свойств и моделей материалов конструкций РЭС;

- Задание начальных и граничных условий механики в РЭС;

- Вывод и интерпретация результатов механического анализа РЭС.

- Создание междисциплинарной математической модели физических процессов в РЭС;

- Задание комплексных свойств и моделей материалов конструкций РЭС;
- Задание связанных начальных и граничных условий в РЭС;
- Вывод и интерпретация результатов моделирования.

# **14.1.6. Темы лабораторных работ**

Молальный анализ

Линейный конструкционный анализ

Стационарный тепловой анализ

- Компьютерное моделирование термоНДС;

- Анализ преднапряжённого состояния.

- Топологическая оптимизация;

## **14.2. Требования к оценочным материалам для лиц с ограниченными возможностями здоровья и инвалидов**

Для лиц с ограниченными возможностями здоровья и инвалидов предусмотрены дополнительные оценочные материалы, перечень которых указан в таблице 14.

Таблица 14 – Дополнительные материалы оценивания для лиц с ограниченными возможностями здоровья и инвалидов

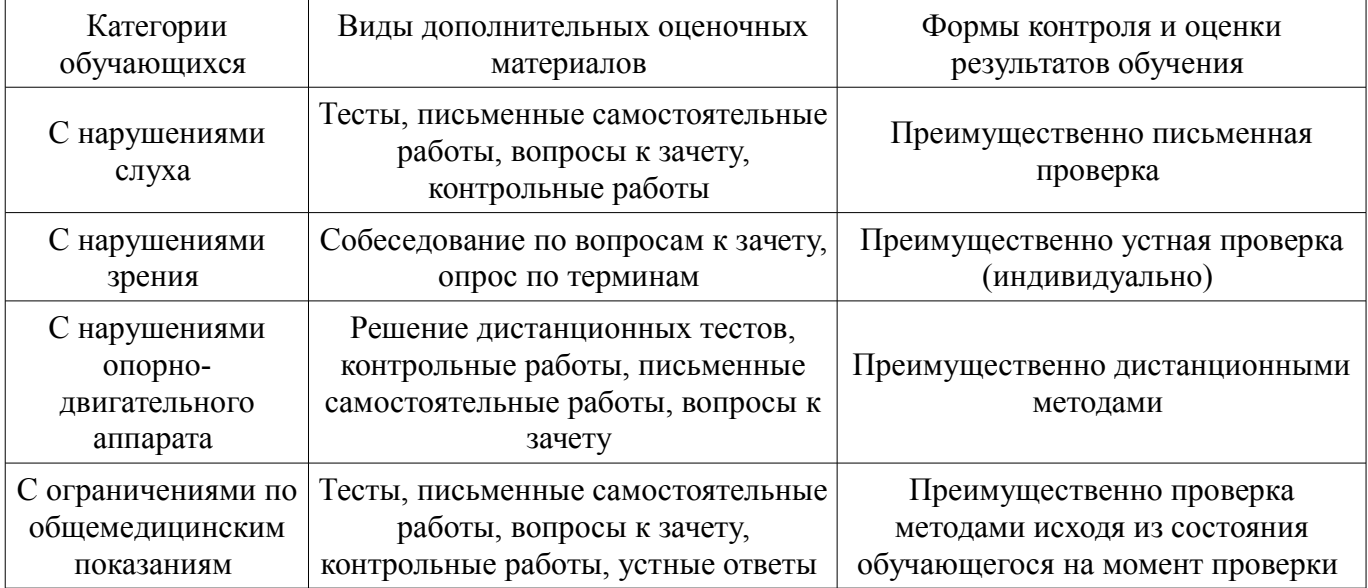

# **14.3. Методические рекомендации по оценочным материалам для лиц с ограниченными возможностями здоровья и инвалидов**

Для лиц с ограниченными возможностями здоровья и инвалидов предусматривается доступная форма предоставления заданий оценочных средств, а именно:

- в печатной форме;
- в печатной форме с увеличенным шрифтом;
- в форме электронного документа;
- методом чтения ассистентом задания вслух;
- предоставление задания с использованием сурдоперевода.

Лицам с ограниченными возможностями здоровья и инвалидам увеличивается время на подготовку ответов на контрольные вопросы. Для таких обучающихся предусматривается доступная форма предоставления ответов на задания, а именно:

- письменно на бумаге;
- набор ответов на компьютере;
- набор ответов с использованием услуг ассистента;
- представление ответов устно.

Процедура оценивания результатов обучения лиц с ограниченными возможностями здоровья и инвалидов по дисциплине предусматривает предоставление информации в формах, адаптированных к ограничениям их здоровья и восприятия информации:

#### **Для лиц с нарушениями зрения:**

- в форме электронного документа;
	- в печатной форме увеличенным шрифтом.

# **Для лиц с нарушениями слуха:**

- в форме электронного документа;
- в печатной форме.

# **Для лиц с нарушениями опорно-двигательного аппарата:**

- в форме электронного документа;
- в печатной форме.

При необходимости для лиц с ограниченными возможностями здоровья и инвалидов процедура оценивания результатов обучения может проводиться в несколько этапов.